# 5.1 Basistypen

#### Primitive Datentypen

- **▶ Zu jedem Basistypen gibt es eine Menge möglicher Werte.**
- **▶ Jeder Wert eines Basistyps benötigt den gleichen Platz, um** ihn im Rechner zu repräsentieren.
- ▶ Der Platz wird in Bit gemessen.

Wie viele Werte kann man mit *n* Bit darstellen?

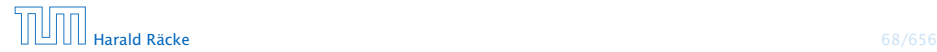

#### Es gibt vier Sorten ganzer Zahlen:

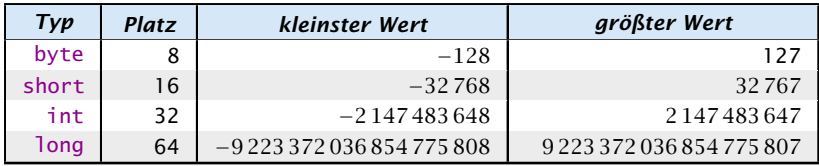

Die Benutzung kleinerer Typen wie byte oder short spart Platz.

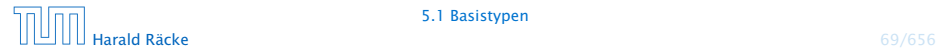

## Literale:

- ▶ dezimale Notation
- hexadezimale Notation (Präfix 0x oder 0)
- ▶ oktale Notation (Präfix 0)
- **binäre Notation (Präfix 0b oder 0B)**
- **►** Suffix 1<sup>©</sup> oder L für 1ong
- ► '\_' um Ziffern zu gruppieren

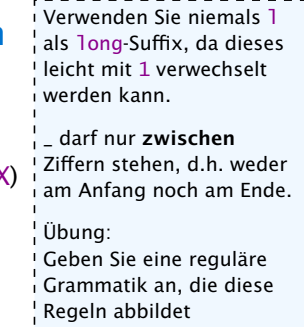

- 
- 
- 

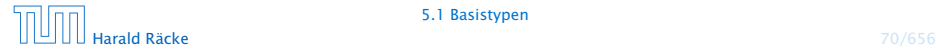

## Literale:

- ▶ dezimale Notation
- **hexadezimale Notation (Präfix 0x oder 0)**
- ▶ oktale Notation (Präfix 0)
- **binäre Notation (Präfix 0b oder 0B)**
- **►** Suffix 1<sup>©</sup> oder L für 1ong
- ► '\_' um Ziffern zu gruppieren

## Beispiele

- **▶ 192, 0b11000000, 0xC0, 0300 sind alle gleich**
- *ñ* 20\_000L, 0xABFF\_0078L
- **▶ 09, 0x\_FF sind ungültig**

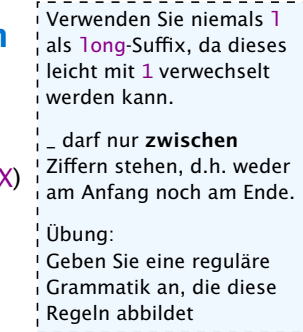

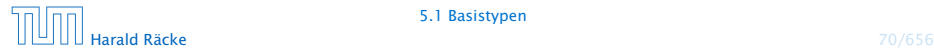

#### Achtung: Java warnt nicht vor Überlauf/Unterlauf!!!

#### Beispiel:

1 int  $x = 2147483647$ ; // groesstes int  $2 x = x + 1;$ 3 write(x);

liefert: -2147483648

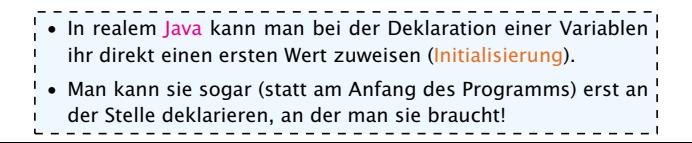

# Primitive Datentypen – Gleitkommazahlen

Es gibt zwei Sorten von Gleitkommazahlen:

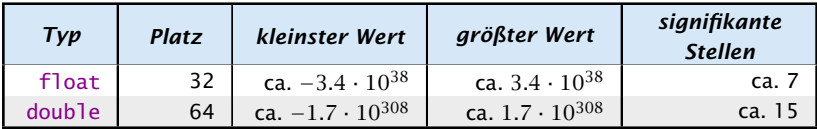

 $x = s \cdot m \cdot 2^e$  mit  $1 \le m < 2$ 

- *ñ* Vorzeichen *s*: 1 bit
- *ñ* reduzierte Mantisse *m* − 1: 23 bit (float), 52 bit (double)
- ▶ Exponent *e*: 8 bit (float), 11 bit (double)

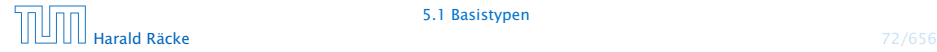

# Primitive Datentypen – Gleitkommazahlen

## Literale:

- $\blacktriangleright$  dezimale Notation.
- **dezimale Exponentialschreibweise** (e, E für Exponent)

```
Mantisse und Exponent sind dezi-
mal; Basis für Exponent ist 10;
```
- **hexadeximale Exponentialschreibweise. (Präfix 0x oder 0X,** p oder P für Exponent) Mantisse ist hexadezimal; Exponent ist dezimal; Basis für Exponent ist 2;
- **► Suffix f oder F für float, Suffix d oder D für double** 
	- (default is double)

## Beispiele

- $640.5F == 0x50.1p3f$
- *ñ* 3.1415 == 314.15E-2
- *ñ* 0x1e3\_dp0, 1e3d
- *ñ* 0x1e3d, 1e3\_d

In der hexadezimalen Notation, gibt der Exponent die Anzahl der Bitpositionen an, um die das Komma verschoben wird.

Wenn der Exponent in der hexadeximalen Notation, hexadezimal wäre, wüßten wir nicht, ob ein finales 'f' zum Exponenten gehört, oder ein float-Suffix sein soll.

0x1e3d ist ein int und keine Gleitkommazahl

1e3\_d ist ungültig, da '\_' nicht zwischen 2 Ziffern steht (d ist keine Ziffer sondern das double-Suffix)

# Primitive Datentypen – Gleitkommazahlen

- **▶ Überlauf/Unterlauf bei Berechnungen liefert Infinity,** bzw. -Infinity
- **Division Null durch Null, Wurzel aus einer negativen Zahl** etc. liefert NaN

# Weitere Basistypen

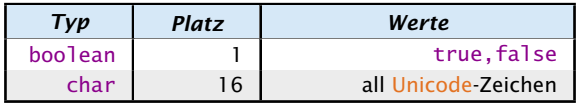

Unicode ist ein Zeichensatz, der alle irgendwo auf der Welt gängigen Alphabete umfasst, also zum Beispiel:

- **•** die Zeichen unserer Tastatur (inklusive Umlaute);
- **►** die chinesischen Schriftzeichen;
- ► die ägyptischen Hieroglyphen ...

#### Literale:

- **►** char-Literale schreibt man in Hochkommas: 'A',  $'\u00ED'$ ;',', '\n'.
- $\rightarrow$  boolean-Literale sind true und false.